## NSI – Structures de données S'arrêter au stop !

Pour simuler un croisement routier, à sens unique, on utilise 3 files f1, f2 et f3 représentant respectivement les voitures arrivant sur des routes R1 et R2, et les voitures partant sur la route R3.

La route R2 a un STOP. Les voitures de la file f2 ne peuvent avancer que s'il n'y a aucune voiture sur la route R1, donc dans la file f1.

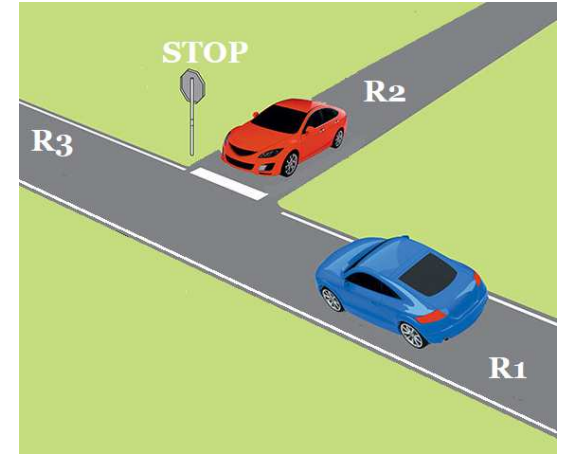

On souhaite écrire un algorithme qui simule le départ des voitures sur la route R3, modélisée par la file f3.

•Dans la file f1 on représentera la présence d'une voiture par le nombre 1 et l'absence de voiture par 0.

•Dans la file f2 on représentera la présence d'une voiture par le nombre 2 et l'absence de voiture par 0.

• On n'utilisera que les primitives enfiler(), defiler(), tete(), est\_vide() et file\_vide()

- On testera l'algorithme sur f1 : tête <–[0, 1, 1, 0, 1, 0, 1]<– queue
- On testera l'algorithme sur f2 : tête <–[0, 0, 2, 2, 2, 2, 2, 0]<– queue
- Le résultat attendu : f3 tête <–[0, 1, 1, 2, 1, 2, 1, 2, 2, 2, 0]<– queue

Que doit faire l'algorithme si les têtes des deux files sont à 0 ?

Que doit faire l'algorithme si la tête de f1 est à 1 et celle de f2 à 0 ?

Que doit faire l'algorithme si la tête de f1 est à 1 et celle de f2 à 2 ?

Que doit faire l'algorithme si la tête de f1 est à 0 et celle de f2 à 2 ?

Que doit faire l'algorithme si l'une des deux files est vide ?

Implémentation en Python de l'algorithme qui modélise ce carrefour : Ecrire une fonction croisement (f1, f2) qui prend en paramètres deux files f1 et f2 et qui retourne une file f3 contenant les voitures (1 ou 2) ou l'absence de voiture (0) sur la route R3.